#### Mathematical Physics - III (Practical) Paper: PHS-A-CC-4-8-P

1. Solution of ODE/PDE: (a) Initial value problem: Modified-Euler and Runge-Kutta second order and fourth order methods.

(b) Boundary value problems: Finite difference method with fixed step size. Application to simple physical problems.

#### (a) Initial value problem: Modified-Euler and Runge-Kutta second order and fourth order methods.

Ordinary differential equations (ODE)

Let us consider a first order differential equation with initial condition:

$$
y' = f(x, y), y(x_0) = y_0
$$
 (1)

The differential equation (1) is equivalent to the following integral equation

$$
y = y_0 + \int_{x_0}^{x} f(x, y) dx
$$
 (2)

The equation (2) can be used to obtain a solution by successive approximations.

In general

$$
y_n = y_0 + \int_{x_0}^x f(x, y_{n-1}) dx
$$
 (3)

This scheme of successive approximation is used to write algorithms for solving a first order ordinary differential equation.

#### Euler Method:

Formally the Euler's method algorithm is

$$
y_{n+1} = y_n + h f(x_n, y_n)
$$

The midpoint method uses an Euler step to evaluate the derivative in the midpoint of the interval as follows:

$$
y_0 = a
$$
  

$$
y_{n+1} = y_n + h \left[ f \left( x_n + \frac{h}{2}, y_n + \frac{h}{2} f(x_n, y_n) \right) \right]
$$

The modified Euler method is the average of the midpoint method and the Euler method.

$$
y_0 = a
$$
  

$$
y_{n+1} = y_n + \frac{h}{2} [f(x_n, y_n) + f(x_{n+1}, y_n + hf(x_n, y_n))]
$$

Runge-Kutta methd:

2 nd Order:

General 2<sup>nd</sup> order Runge-Kutta scheme:

$$
K_1 = h * f(x_n, y_n)
$$
  
\n
$$
K_2 = h f((x_n + \alpha h), (y_n + \beta K_1))
$$
  
\n
$$
y_{n+1} = y_n + a_1 K_1 + a_2 K_2
$$

With

$$
a_1 + a_2 = 1
$$

$$
\propto a_2 = \beta a_2 = \frac{1}{2}
$$

Since we have three equations and four unknown  $(a_1, a_2, \infty, \beta)$  there are infinitely many solutions

The most popular are:

(i) 
$$
\alpha = \beta = \frac{1}{2}
$$
 and  $a_1 = 0, a_2 = 1$ 

$$
K_1 = h * f(x_n, y_n)
$$
  

$$
K_2 = h f\left(\left(x_n + \frac{h}{2}\right), \left(y_n + \frac{1}{2}K_1\right)\right)
$$
  

$$
y_{n+1} = y_n + K_2
$$

**British** 

(ii) 
$$
\alpha = \beta = 1
$$
 and  $a_1 = \frac{1}{2}, a_2 = \frac{1}{2}$ 

$$
K_1 = h * f(x_n, y_n)
$$
  
\n
$$
K_2 = h f((x_n + h), (y_n + K_1))
$$
  
\n
$$
y_{n+1} = y_n + \frac{1}{2}(K_1 + K_2)
$$

(iii)

$$
\alpha = \beta = \frac{2}{3} \text{ and } a_1 = \frac{1}{4}, a_2 = \frac{3}{4}
$$
  
\n
$$
K_1 = h * f(x_n, y_n)
$$
  
\n
$$
K_2 = h f\left(\left(x_n + \frac{2}{3}h\right), \left(y_n + \frac{2}{3}K_1\right)\right)
$$
  
\n
$$
y_{n+1} = y_n + \frac{1}{4}\left(K_1 + 3K_2\right)
$$
  
\n
$$
\therefore y_{n+1} = y_n + \frac{h}{4}\left[f(x_n, y_n) + 3f(x_n + \frac{2}{3}h, y_n + \frac{2}{3}hf(x_n, y_n))\right]
$$

#### 4<sup>th</sup> Order Runge-Kutta Scheme:

The most widely used Runge-Kutta scheme is the 4<sup>th</sup> order scheme RK4 based on Simpson's rule

$$
y_{n+1} = y_n + \frac{1}{6}(K_1 + 2K_2 + 2K_3 + K_4)
$$

Where

$$
K_1 = h * f(x_n, y_n)
$$
  
\n
$$
K_2 = h f\left(\left(x_n + \frac{h}{2}\right), \left(y_n + \frac{1}{2}K_1\right)\right)
$$
  
\n
$$
K_3 = h f\left(\left(x_n + \frac{h}{2}\right), \left(y_n + \frac{1}{2}K_2\right)\right)
$$
  
\n
$$
K_4 = h f\left(\left(x_n + h\right), \left(y_n + K_3\right)\right)
$$

#### (1).

# Euler method import numpy as np from matplotlib import pyplot as plt

def f(x,y): return y-2\* $x^{**}2+1$ #def f(x,y): return (1+x)\*y + 1 - 3\*x + pow(x,2)<br>
#def f(x,y): return y-x\*\*2+1<br>
#def f(x,y): return (x+y+x\*y)<br>
#def f(x,y): return x+2\*y<br>
<br>
a=0<br>
b=1<br>
N=40<br>
h=(b-a)/float (N)<br>
#print (h)<br>
y=np.zeros((N+1, ))<br>
#print (y)<br>
x #def f(x,y): return y- $x^{**}2+1$ #def f(x,y): return  $(x+y+x*y)$ #def f(x,y): return  $x+2*y$ 

#### $a=0$

 $h=1$ 

 $N=40$ 

```
h=(b-a)/float (N)
```
#print (h)

```
y=np.zeros((N+1, ))
```
#print (y)

```
x=np.arange(a, b+h, h)
```
 $#print(x)$ 

 $x[0]=0$ 

 $y[0]=0.5$ 

```
for i in range (1, N+1):
```
y[i]=y[i-1]+h\*f(x[i-1], y[i-1])

```
#print (x[N],y[N])
```
 $\# \# print("x_n \t y_n")$ 

##for i in range $(1, N+1)$ :

 $\#$  print(x[i],"\t",format(y[i],'6f'))

 $plt.plot(x,y,'*, lw=1)$ 

plt.xlabel("Value of x")

```
plt.ylabel("Value of y") 
plt.title("Approximation Solution with Euler's Method") 
plt.savefig('Euler.png') 
plt.show()
```
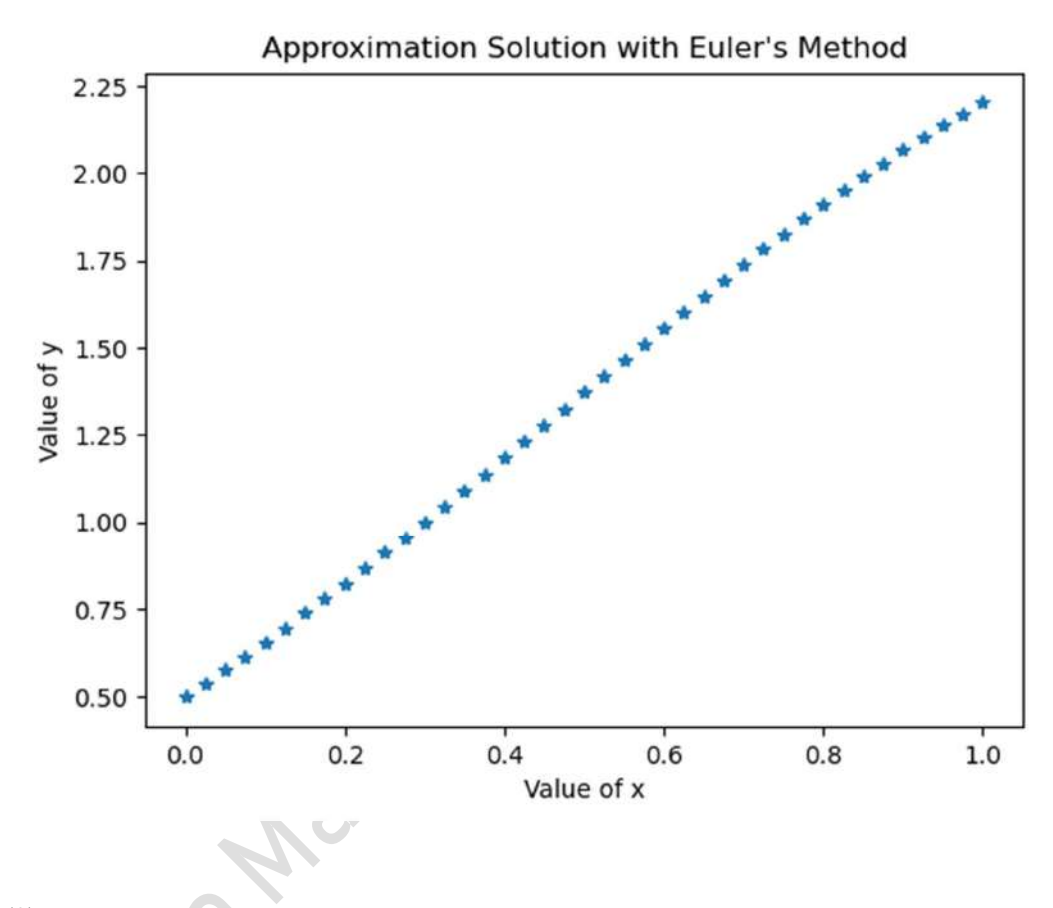

### (2).

# Euler method and Modified Euler Method import numpy as np from matplotlib import pyplot as plt

def f(x,y): return y- $2*x**2+1$ #def f(x,y): return  $(1+x)^*y + 1 - 3*x + pow(x,2)$ #def f(x,y): return y-x\*\*2+1

```
#def f(x,y): return (x+y+x*y)#def f(x,y): return x+2*ya=0b=1N=40 
h=(b-a)/float (N)#print (h) 
y=np{\text .}zeros((N+1,))#print (y) 
x=np.arange(a, b+h, h) 
#print (x) 
x[0]=0y[0]=0.5for i in range (1, N+1):
  y[i]=y[i-1]+h*f(x[i-1], y[i-1])#print (x[N],y[N]) 
\# \# \text{print("x_n \t y_n")##for i in range(1, N+1):
\# print(x[i],"\t",format(y[i],'6f'))
yc=np{\text .}zeros((N+1, ))#print (yc) 
xc=np.arange(a, b+h, h) 
#print (xc)
```

```
xc[0]=0yc[0] = 0.5
```

```
for i in range (1, N+1):
  f1=f(xc[i-1], yc[i-1])f2=f(xc[i], yc[i-1]+h*f1)
  yc[i]=yc[i-1]+h*(f1+f2)/2.0
```
**ROSINE** 

**SSD.** 

```
##print (xc[N], yc[N]) 
##print("xc_n\t yc_n") 
##for i in range(1, N+1):
## print(xc[i],"\t",format(yc[i],'6f'))
```
plt.figure()

plt.plot $(x,y,'*, c='r', lw=1, label='Euler')$ 

plt.plot(xc,yc,'-', c='b', lw=1, label='Modified Euler')

plt.xlabel("Value of x")

plt.ylabel("Value of y")

plt.suptitle(r'Euler Method and Modified Euler : \$\frac{dy}{dx} = y-2x^2+1\$',size=12)

plt.legend(loc='best', prop={'size':12})

plt.savefig('eu-meu.png')

plt.show()

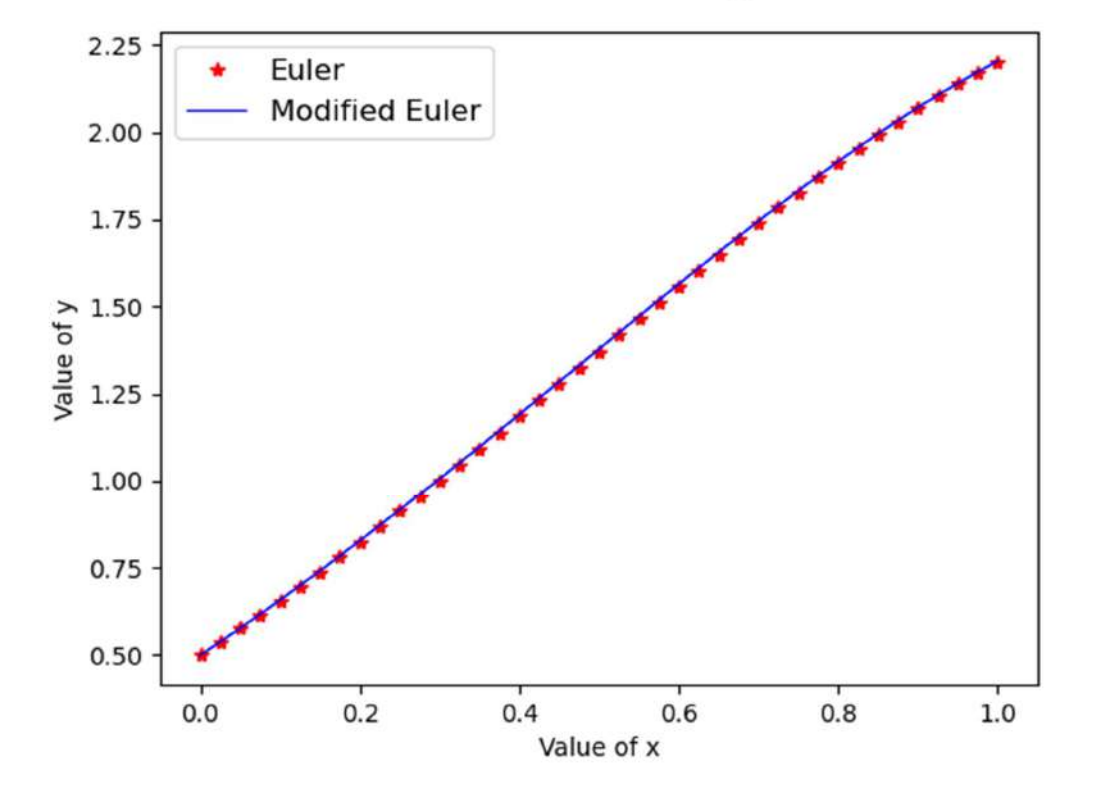

Euler Method and Modified Euler :  $\frac{dy}{dx} = y - 2x^2 + 1$ 

8

**B.Por** 

Sop.

## (3).(a). # Runge Kutta 2nd order dy/dx=x+y-2 import numpy as np import matplotlib.pyplot as plt

def  $f(x,y)$ :

return x+y-2

 $a = 0$  $b = 2$ 

 $N = 80$ 

 $\##x = 0.0$ 

 $\# \# y = 1.0$ 

 $h = ((b-a)/f$ loat $(N))$  # determine step-size

print (h)

 $y = np{\text .}zeros((N+1))$ 

 $x = np.arange(a, b+h, h) # create mesh$ 

#print  $(x, y)$ 

x[0]=0.0  $y[0]=1.0$ 

for i in range $(1, N+1)$ :  $k1 = h * f(x[i-1], y[i-1])$  $k2 = h * f(x[i-1] + h / 2.0, y[i-1] + k1 / 2.0)$  $y[i] = y[i-1] + (1.0/6.0) * (k1+2*k2)$ 

print (x[N],y[N])  $\# \# print("x_n \t y_n")$ ##for i in range $(1, N+1)$ :  $\# \#$  print(x[i],"\t",format(y[i],'6f'))

#print (x,y)

plt.figure()

plt.figure()<br>plt.plot (x, y, '\*', lw=2, c='k', label='Runge-Kutta-2')<br>plt.putitle(cFPKe) ) (c) plt.suptitle(r'RK2 Method :  $\frac{dy}{dx} = x+y-2\$ ', size=12) plt.legend(loc='best')

plt.show()

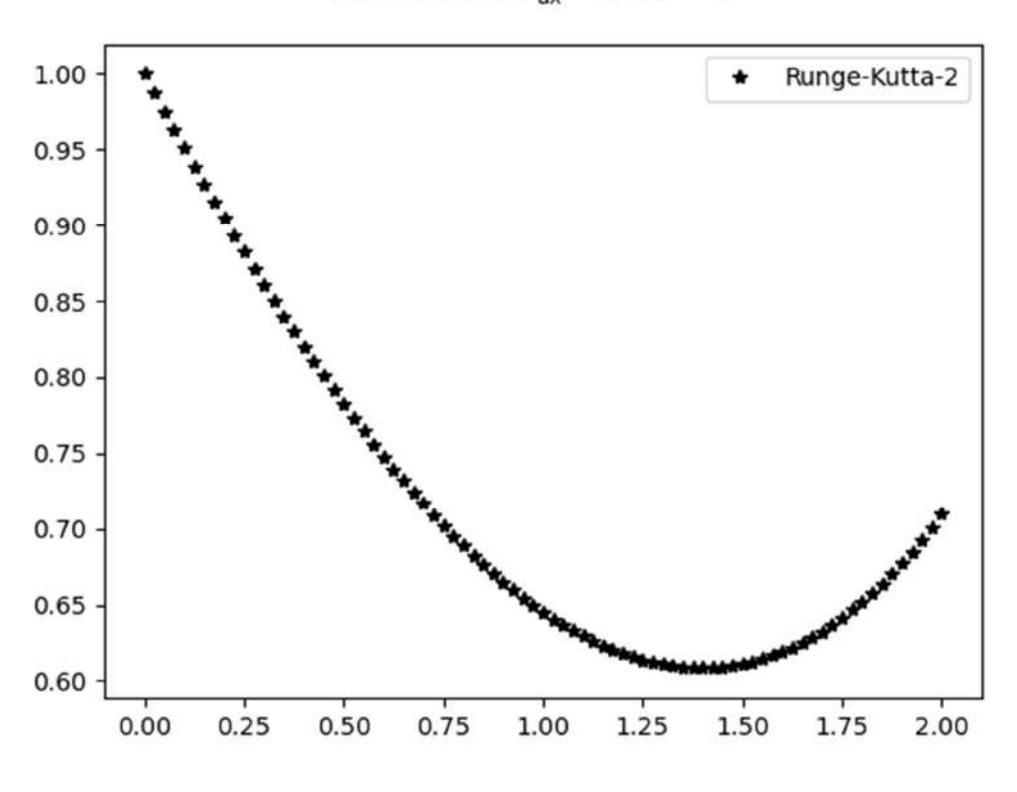

RK2 Method :  $\frac{dy}{dx} = x + y - 2$ 

**P.S. P.P.** 

SSS. 1

#### (b).

# Runge Kutta 2nd order dy/dx=(1+x)\*y+1-3\*x+x\*x import numpy as np import matplotlib.pyplot as plt

def  $f(x,y)$ :

return  $(1+x)^*y+1-3*x+x*x$ 

 $a = 0$ 

 $b = 2$ 

 $N = 100$ 

 $\# \# x = 0.0$ 

 $\# \# y = 1.0$ 

 $h = ((b-a)/f$ loat $(N))$  # determine step-size

print (h)

 $y = np{\text .}zeros((N+1))$ 

 $x = np.arange(a, b+h, h) \# create mesh$ 

#print  $(x, y)$ 

x[0]=0.0 y[0]=0.0

for i in range $(1, N+1)$ :  $k1 = h * f(x[i-1], y[i-1])$  $k2 = h * f(x[i-1] + h, y[i-1] + k1)$  $y[i] = y[i-1] + (1.0/2.0) * (k1+k2)$ 

print (x[N],y[N])  $\# \# print("x_n \t y_n")$ ##for i in range $(1, N+1)$ :  $\# \#$  print(x[i],"\t",format(y[i],'6f'))

#print (x,y)

plt.figure()

plt.plot (x, y, '\*', lw=2, c='r', label='Runge-Kutta-2')

plt.suptitle(r'RK2 Method :  $\frac{dy}{dx} = (1+x)y+1-3x-x^2$ \$',size=12)

plt.legend(loc='best')

plt.show()

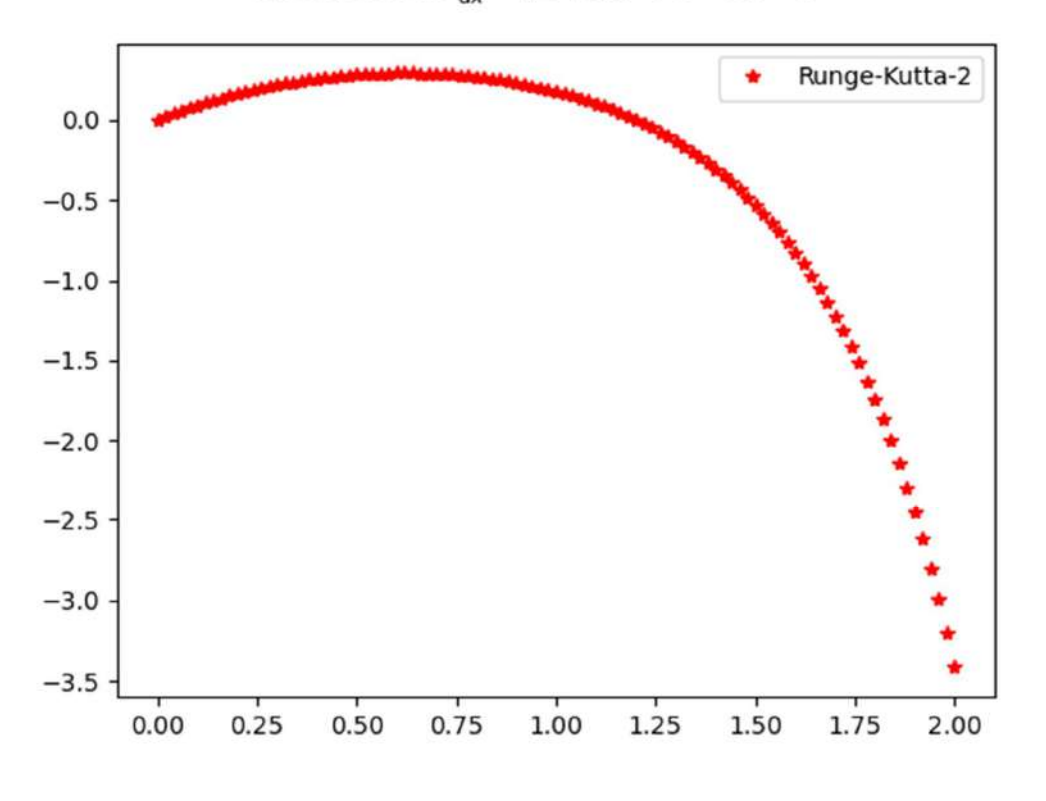

RK2 Method :  $\frac{dy}{dx} = (1 + x)y + 1 - 3x - x^2$ 

6.20L

12

**S**. 2020

(4). (a). # Runge Kutta 4th order dy/dx=(x-y)/2 import numpy as np import matplotlib.pyplot as plt

def  $f(x,y)$ :

return (x-y)/2

 $a = 0$ 

 $b = 2$ 

 $N = 10$ 

 $\##x = 0.0$ 

 $\# \# y = 1.0$ 

 $h = ((b-a)/float(N)) \# determined step-size$ 

print (h)

 $y = np{\text .}zeros((N+1))$ 

 $x = np.arange(a, b+h, h) \# create mesh$ 

#print  $(x, y)$ 

x[0]=0.0

 $y[0]=1.0$ 

```
for i in range(1, N+1):
  k1 = h * f(x[i-1], y[i-1])k2 = h * f(x[i-1] + h / 2.0, y[i-1] + k1 / 2.0)k3 = h * f(x[i-1] + h / 2.0, y[i-1] + k2 / 2.0)k4 = h * f(x[i-1]+h, y[i-1]+k3)y[i] = y[i-1] + (k1 + 2.0 * k2 + 2.0 * k3 + k4) / 6.0
```

```
print (x[N],y[N]) 
print("x_n\t\t\t y_n")for i in range(1, N+1):
    print(x[i],"\t",format(y[i],'6f')) 
#print (x,y) 
plt.figure() 
plt.plot (x, y, '--', lw=2, c='r', label='Runge-Kutta-4') 
plt.suptitle(r'RK4 Method : \frac{dy}{dx} = (x-y)/2\', size=12)
plt.legend(loc='best') 
plt.show()
```
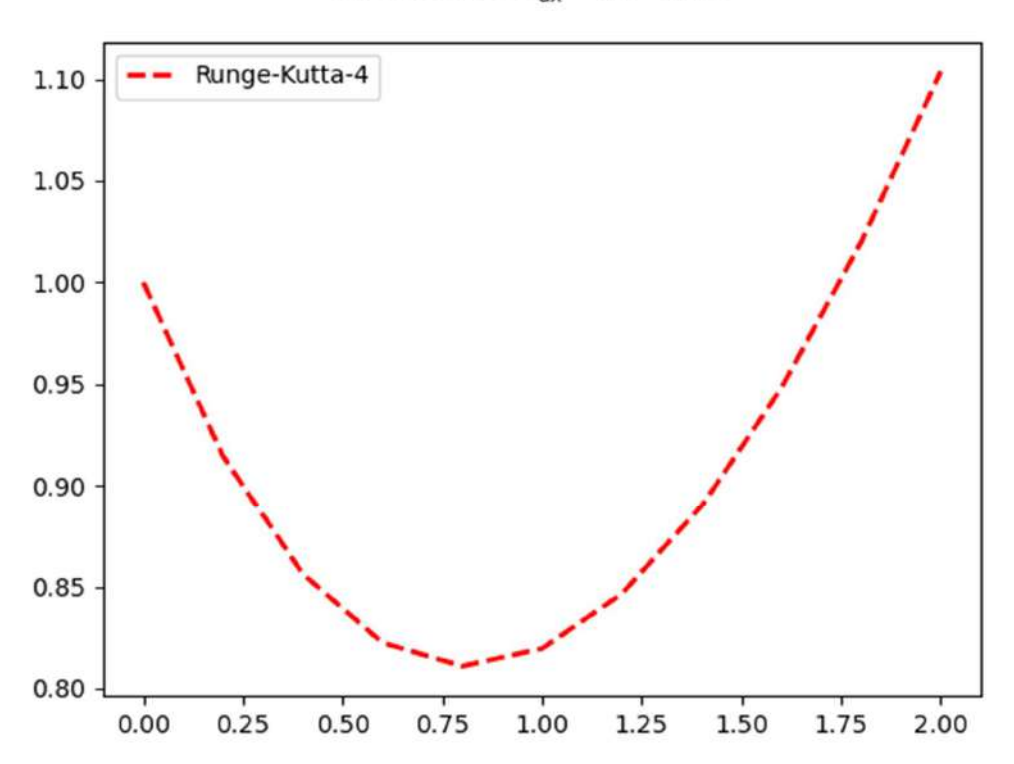

RK4 Method :  $\frac{dy}{dx} = (x - y)/2$ 

4.(b) # Runge Kutta 4th order  $dy/dx = (1+x)^2y + 1 - 3^2x + pow(x,2)$ 

import numpy as np

```
import matplotlib.pyplot as plt 
def f(x,y):
  return (1+x)^*y + 1 - 3*x + pow(x,2)
```
 $a = 0$  $b = 3$  $N = 300$ 

 $h = (b-a)/f$ loat(N) # determine step-size print (h)

```
ye=np{\text .}zeros((N+1, ))
```
xe=np.arange(a, b+h, h)  $xe[0]=0.0$ 

ye[0]=0.065

```
for i in range (1, N+1):
   ye[i]=ye[i-1]+h*f(xe[i-1], ye[i-1])
```
 $x = np.arange(a, b+h, h)$  # create mesh  $y = np$ .zeros((N+1,)) # initialize x

```
x[0] = 0.0y[0] = 0.065for i in range(1, N+1):
  k1 = h * f(x[i-1], y[i-1])k2 = h * f( x[i-1] + h / 2.0, y[i-1] + k1 / 2.0)
  k3 = h * f(x[i-1] + h / 2.0, y[i-1] + k2 / 2.0)k4 = h * f(x[i-1]+h, y[i-1]+k3)
```
**ROLLER** 

SSD.

$$
y[i] = y[i-1] + (k1 + 2.0 * k2 + 2.0 * k3 + k4) / 6.0
$$

##print (x[N],y[N])

```
\# \# print("x_n \t y_n")
```
##for i in range $(1, N+1)$ :

```
\# print(x[i],"\t",format(y[i],'6f'))
```
plt.figure()

plt.plot (x, y, '--', lw=1.0, c='r', label='Runge-Kutta-4')

plt.plot(xe,ye, $\cdot$ -', c='b', lw=1, label='Euler')

```
plt.suptitle(r'RK4 Method : \frac{dy}{dx} = (1+x)y+1-3x+x^2;size=12)
```
plt.legend(loc='best')

plt.show()

# RK4 Method :  $\frac{dy}{dx} = (1 + x)y + 1 - 3x + x^2$

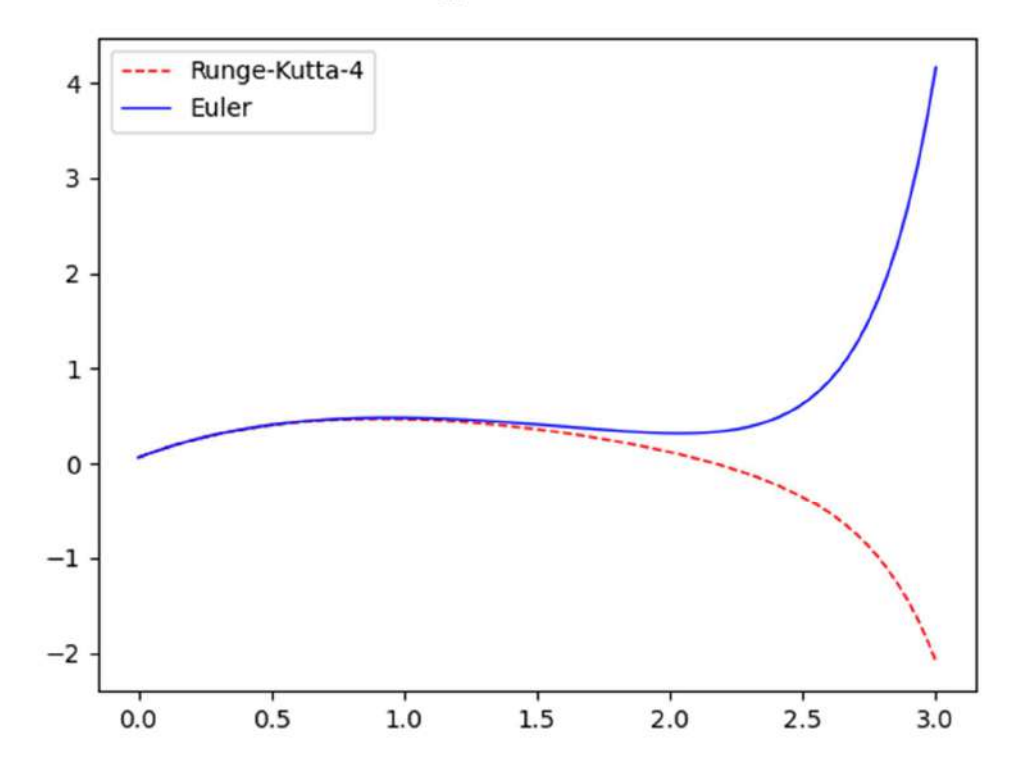

(c ).

# comparison between Runge Kutta 2nd and 4th order  $dy/dx=(1+x)^*y+1-3*x+x*x$ import numpy as np import matplotlib.pyplot as plt

def  $f(x,y)$ :

return  $(1+x)^*y+1-3*x+x*x$ 

 $a = 0$ 

 $b = 3$ 

 $N = 300$ 

 $\# \# x = 0.0$ 

 $\# \# y = 1.0$ 

 $h = ((b-a)/f$ loat $(N))$  # determine step-size

print (h)

 $y = np{\text .}zeros((N+1))$ 

 $x = np.arange(a, b+h, h) \# create mesh$ 

#print  $(x, y)$ 

x[0]=0.0  $y[0]=0.065$ 

for i in range $(1, N+1)$ :  $k1 = h * f(x[i-1], y[i-1])$  $k2 = h * f(x[i-1] + h, y[i-1] + k1)$  $y[i] = y[i-1] + (1.0/2.0) * (k1+k2)$ 

**12.002.22** 

SSO.

print  $(x[N], y[N])$  $\# \# \text{print("x_n \t y_n")$ ##for i in range $(1, N+1)$ : ## print(x[i],"\t",format(y[i],'6f'))

#print  $(x,y)$ 

 $x4 = np.arange(a, b+h, h) # create mesh$ <br>  $y4 = np.zeros((N+1,)) # initialize x$ <br>  $\#print(x, y)$ <br>  $-4[0] = 0.0$  $y4 = np{\text{.}zeros}((N+1))$  # initialize x #print (x, y)

 $x4[0] = 0.0$  $y4[0] = 0.065$ 

```
for i in range(1,N+1):
  k41 = h * f(x4[i-1], y4[i-1])k42 = h * f( x4[i-1] + h / 2.0, y4[i-1] + k41 / 2.0)
  k43 = h * f(x4[i-1] + h / 2.0, y4[i-1] + k42 / 2.0)k44 = h * f(x4[i], y4[i-1] + k43)y4[i] = y4[i-1] + (k41 + 2.0 * k42 + 2.0 * k43 + k44) / 6.0
```
print  $(x4[N],y4[N])$ ##print("x4\_n\t  $y4_n$ ") ##for i in range $(1, N+1)$ :

**PSS-2022** 

 $\#$ # print(x4[i],"\t",format(y4[i],'6f'))

```
#print (x4,y4)
```
plt.figure()

plt.plot  $(x, y, '-'$ , lw=2, c='k', label='Runge-Kutta-2')

plt.plot (x4, y4, '--', lw=2, c='r', label='Runge-Kutta-4')

plt.suptitle(r'RK2 and RK4 Method :  $\frac{dy}{dx} = (1+x)y+1-3x-x^2$   $\frac{x^2 - 12}{x}$ 

18

plt.legend(loc='best')

plt.show()

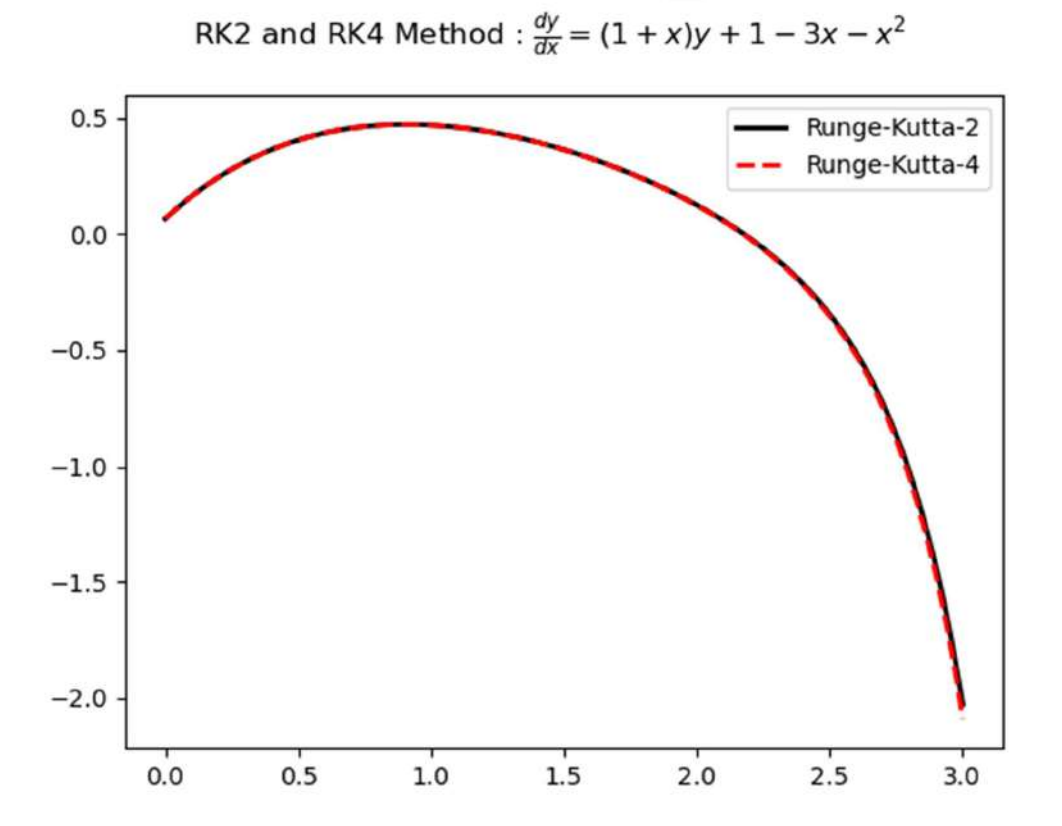